VOLUME 4 ISSUE 06

## BEHS LIBRARY MEDIA CENTER **Media Matters**

MAY-JUNE 2013

this issue **New Webpage P.1 Monosnap P.2**

Classes brought to the LMC **140** 

**LMC Facts and Figures for March-April 2013** 

Independent Student Use **4655** 

Books Circulated **1244** 

Avg. Students per day (including classes) **174** 

Emails received about scheduling classes **89** 

Online scheduling requests: **25** 

**Janet Kenney,**  Media Specialist

**Wendy Newman,**  Media Assistant

**860-584-7876 x152**

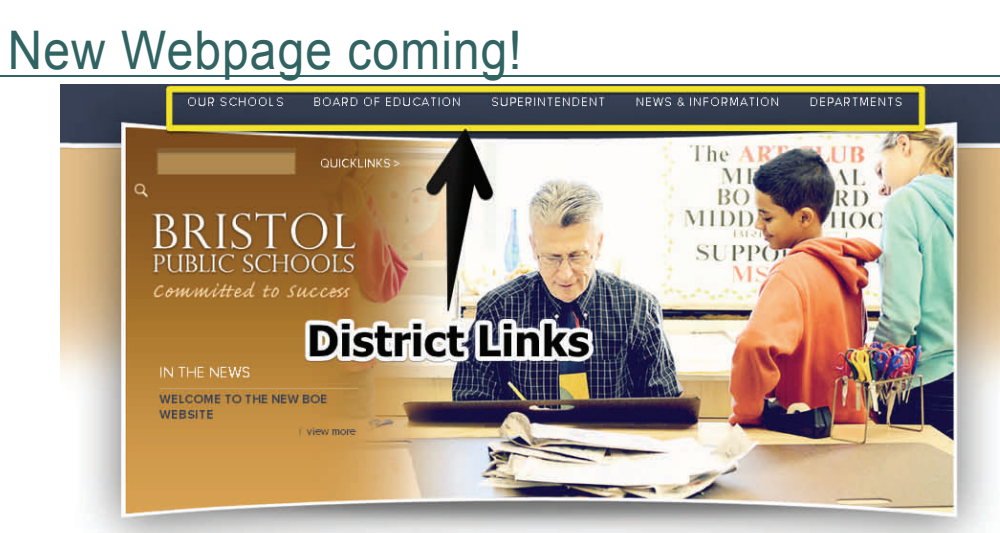

**CALENDARS** 

Here is a mock-up of the new district-wide website. There is a lot of work and many years worth of pages stored that are being updated and reconfigured to work with this new, slicker, more modern layout. Our site will have a similar picture frame at the top with the district links across the page. The most current expected launch date is early June. To that end, many of you have been receiving emails from me

LUNCH MENUS

ce: (860) 584-7000 Far

FAMILIES

about updating/deleting pages and that I have been updating usernames. If the site launches when anticipated with the social, Edmoto-like, module ready, I plan to offer some training before the end of the year so you can start to set up classes for next year! I'll keep you posted. The same state of the set of the set of the set of the set of the set of the set of the set of the set of the set of the set of the set of the set of the set of the set of the set of the set of the se

STAFF DIRECTORY

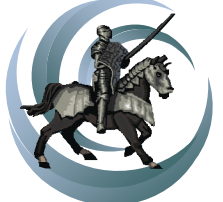

Library Media Center bit.ly/behslibrary

## Monosnap: ScreenCaps & Sharing **http://monosnap.com**

Monosnap is perfect tool that allows you to take, share and manage your screenshots.

- Capture full screen, just part of the screen, or a selected window.
- Highlight important details with pen, text, arrows and shapes.
- Hide private information with our blur tool.
- Login to get free cloud storage space.
- Upload your snapshot to our storage in one click.
- Or save it to your local folder and copy it to clipboard.

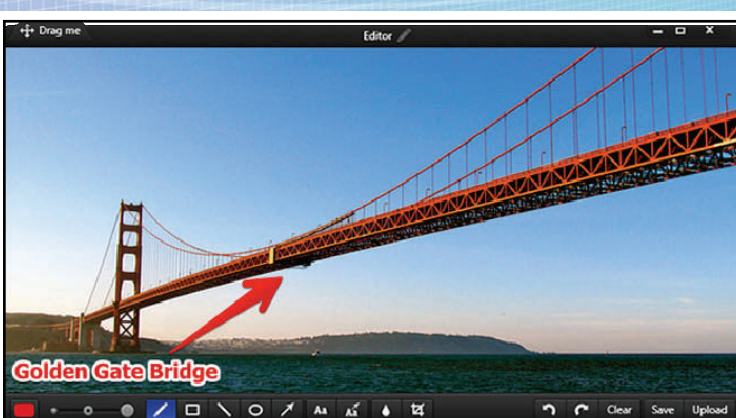

This program has endless possibilities for classroom use—especially as we are moving toward wifi and online learning. You can create online instructions, annotations, etc. It can be installed on a computer, iPad, iPhone, or as an extension of the Chrome Browser. I used it to make the

screen image of the new website on the first page of this newsletter!

Monosnap

Students could also use it to mark text by boxing or circling online text and send it to you! It can be uploaded to an online account, or saved to you computer/device.

Please see me for help or other uses!

## Trails Question of the Month:

TRAILS is a knowledge assessment with multiple-choice questions targeting a variety of information literacy skills based standards. All of our 9th graders are administered the test at the beginning and end of the year. The following is one of the question. Try it out yourself and see how you do.

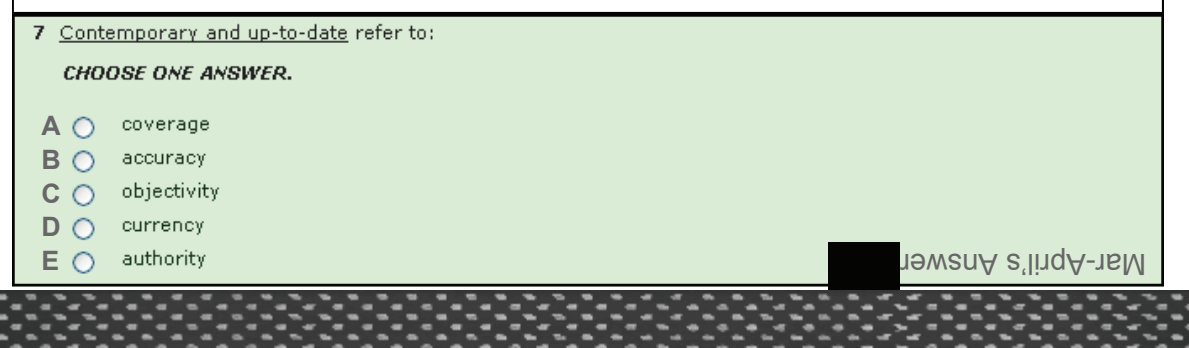

## Library Users March - April

**Berube Brower Burdelski Chace Cirillo Cyr Fleischman Fleming Fortin Greger Hickey Infante Jackman Kempton Kukucka Lynch McDaniel McElwee McNamara Meyer Miller Monaco Okoski Paquette Peluso Peronace Petersen Rocco Russo Saleski Stavens Toomey Young Zimmerman**